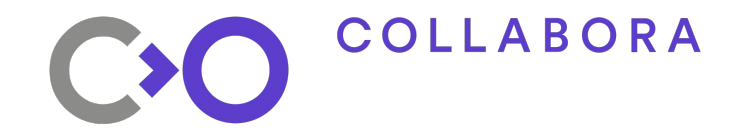

# Linux AR/VR

How to write apps using the OpenXR API

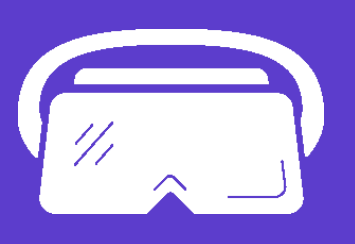

Jakob Bornecrantz Open First

COLLABORA CO

# **Jakob Borencrantz**

#### **[FDO](https://gitlab.freedesktop.org/wallbraker)[GH](https://github.com/Wallbraker) [@Wallbraker](https://twitter.com/wallbraker) [jakob@collabora.com](mailto:jakob@collabora.com)**

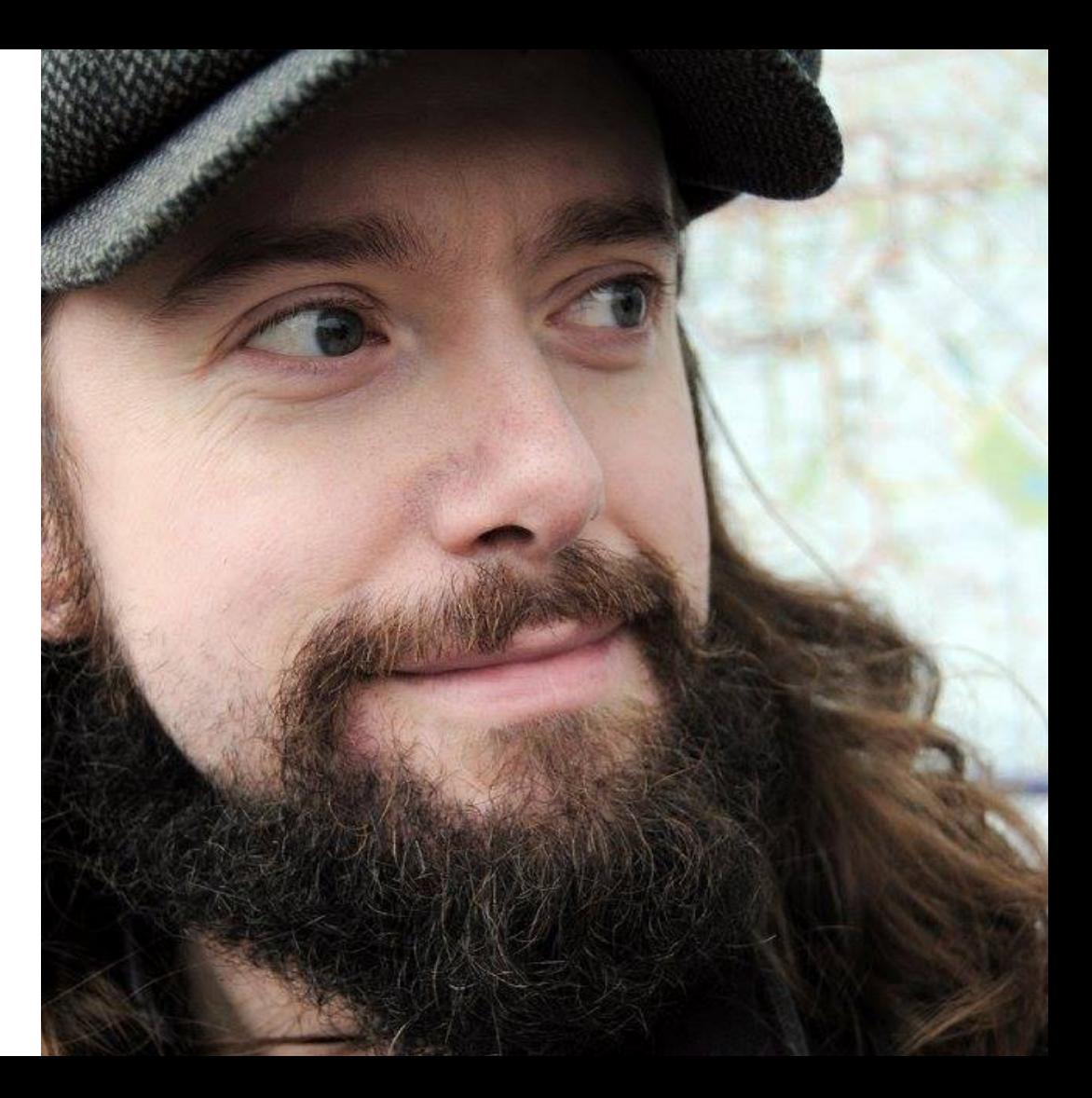

#### **COLLABORA** C<sub>2</sub>C **Talk to me about**

- XR, VR & AR
- **[Volt Programming Language](http://www.volt-lang.org/)**
- FPGAs & FOSS
- Amiga (FPGA), mc68k (LLVM)
- Voxel/SVO rendering
- FOSS & Society
- Joining Collabora!

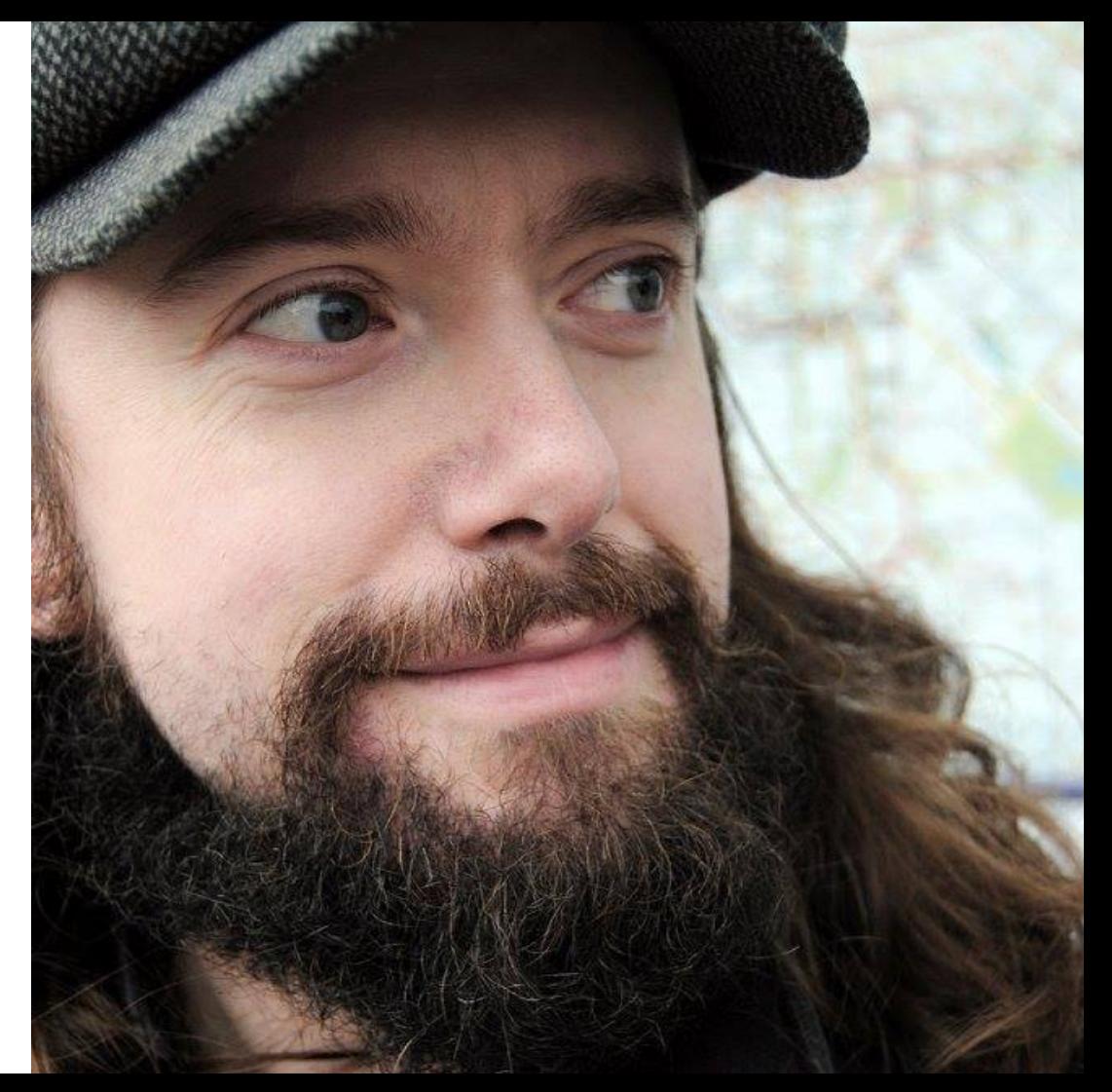

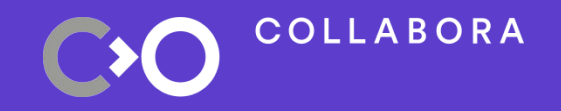

# **● What is AR & VR ● OpenXR ● Status ● Wrapping up**

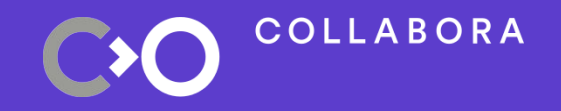

# **● > What is AR & VR < ● OpenXR ● Status ● Wrapping up**

### **What is Augmented Reality?**

- Augment
	- − verb
	- − /ɔːɡˈmɛnt/
	- − make greater by adding to it; increase

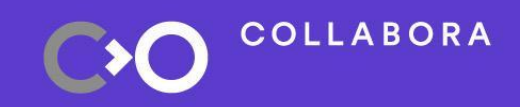

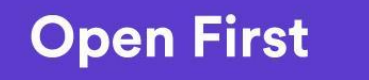

6

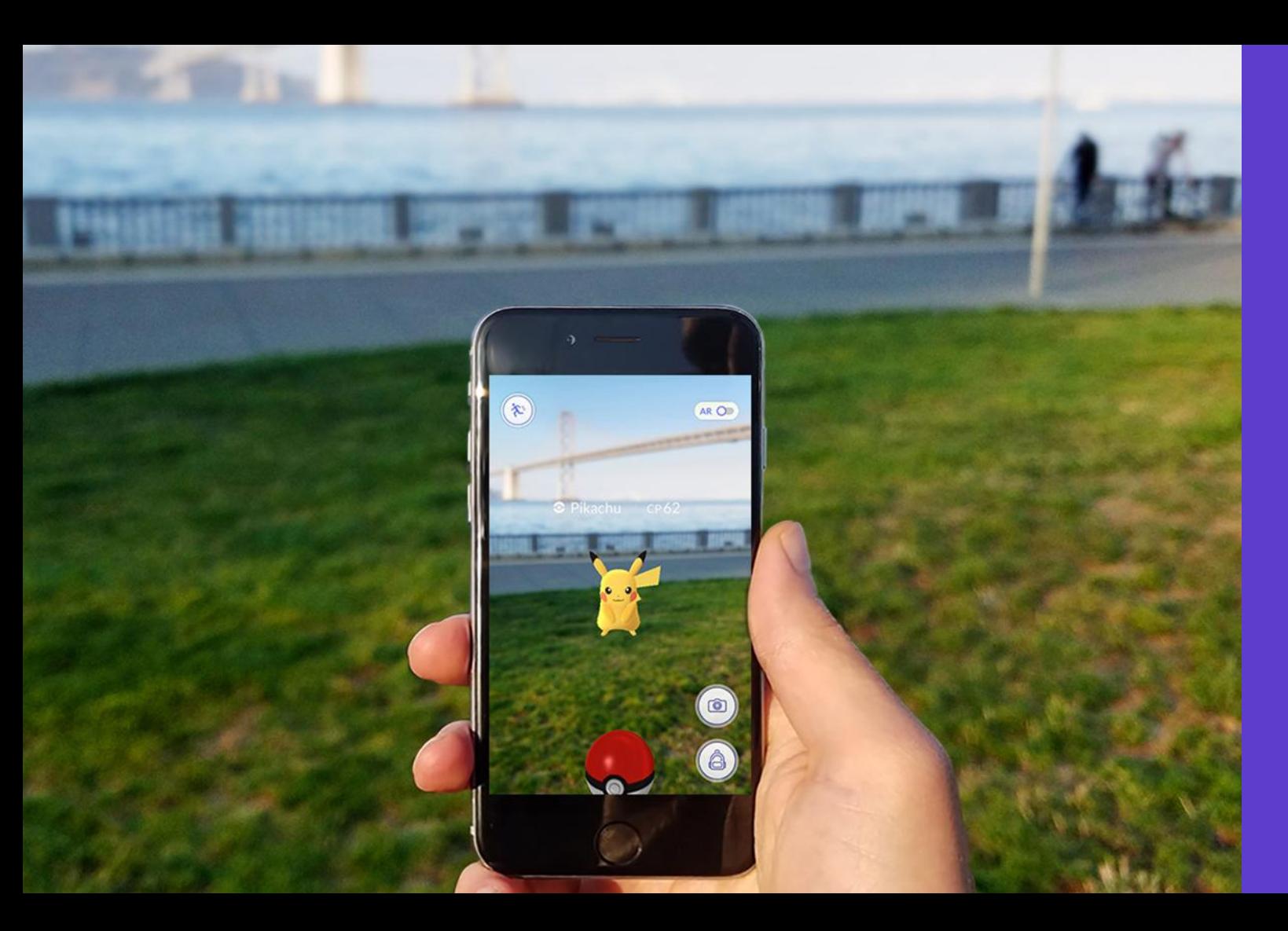

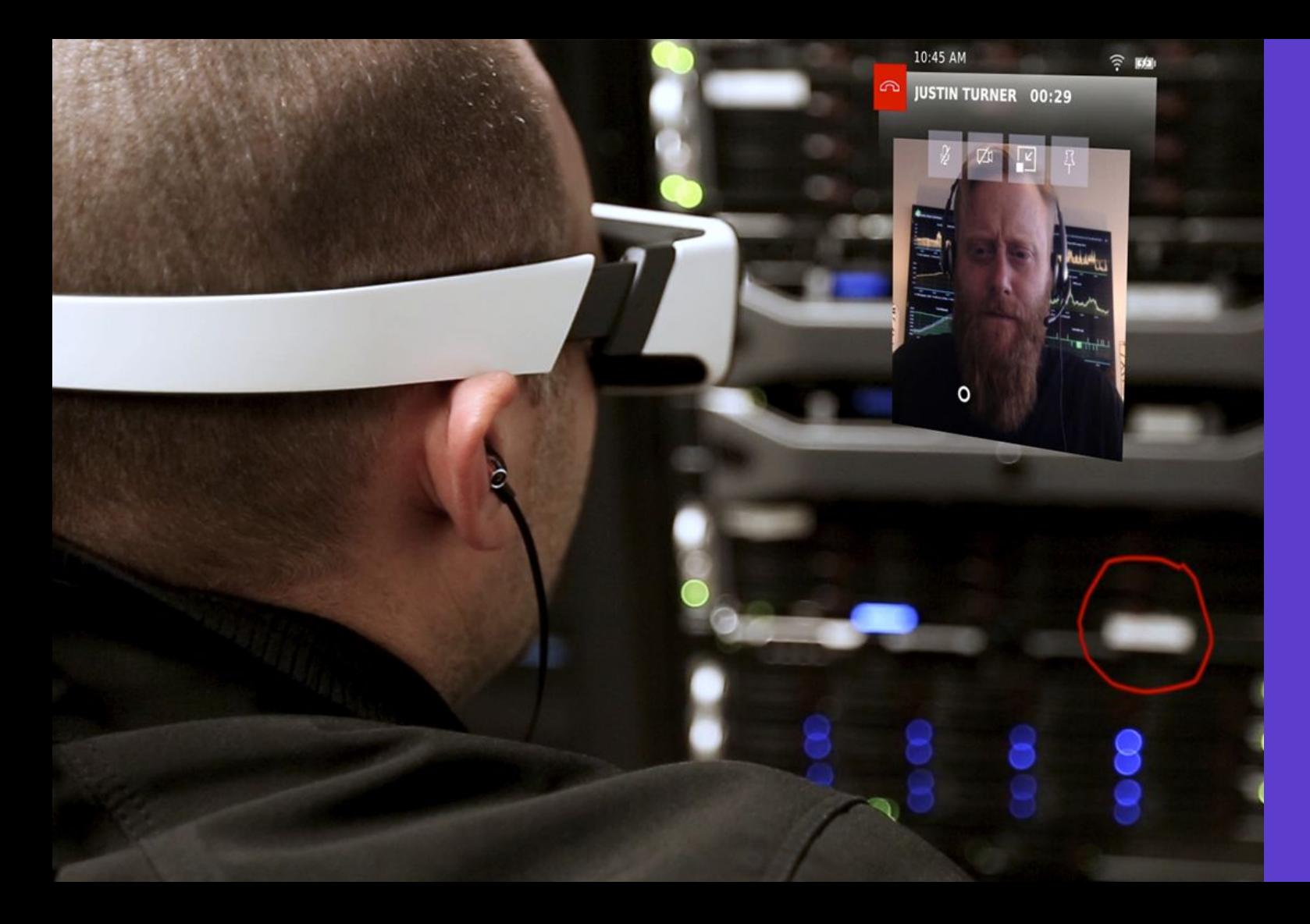

### **What is Virtual Reality?**

# ● I reject your reality and substitute my own

- − Dungeonmaster, 1984
	- − (popularized by Adam Savage)

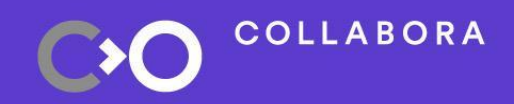

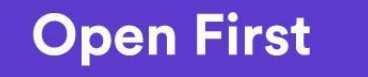

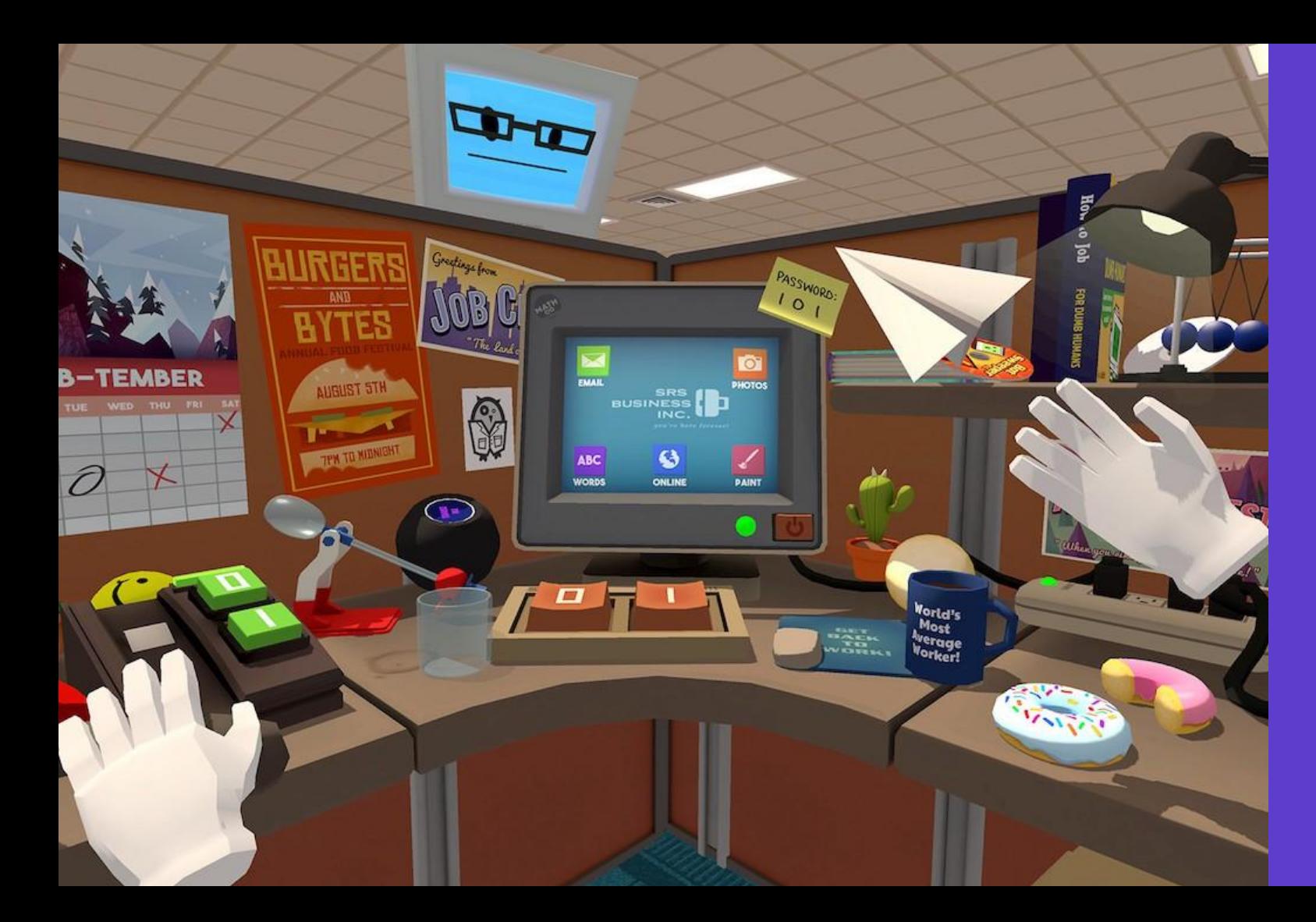

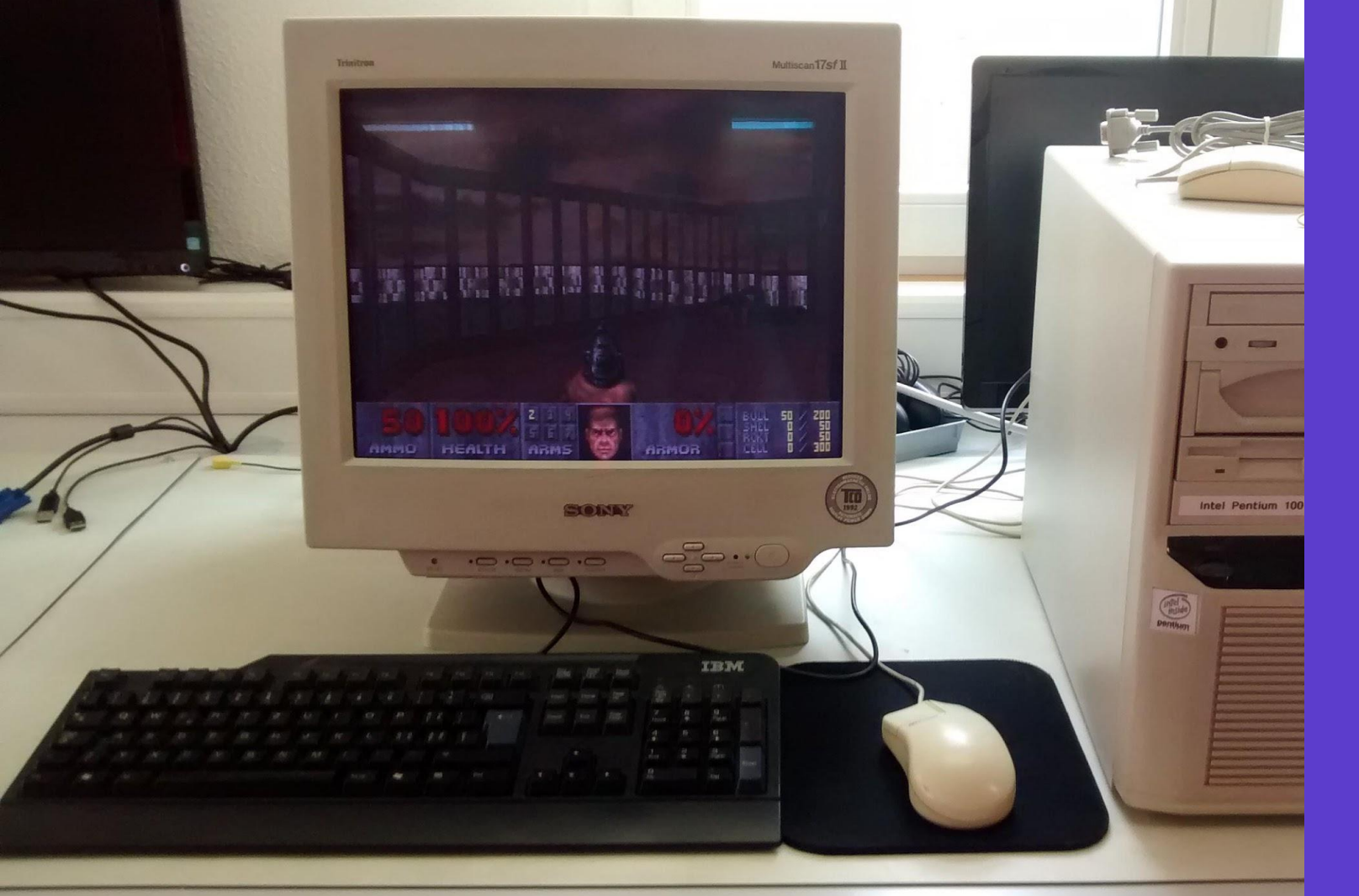

### **What is AR & VR?**

- Also known as XR
- $\bullet$   $X = A | V$
- Not eXtended Reality

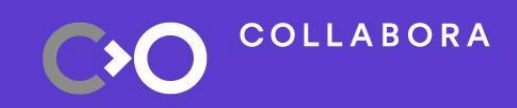

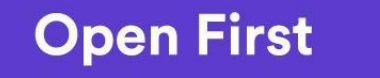

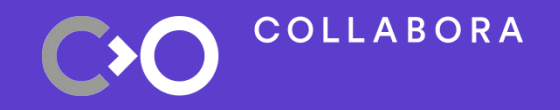

# **● What is AR & VR ● > OpenXR < ● Status ● Wrapping up**

#### **How do we XR?**

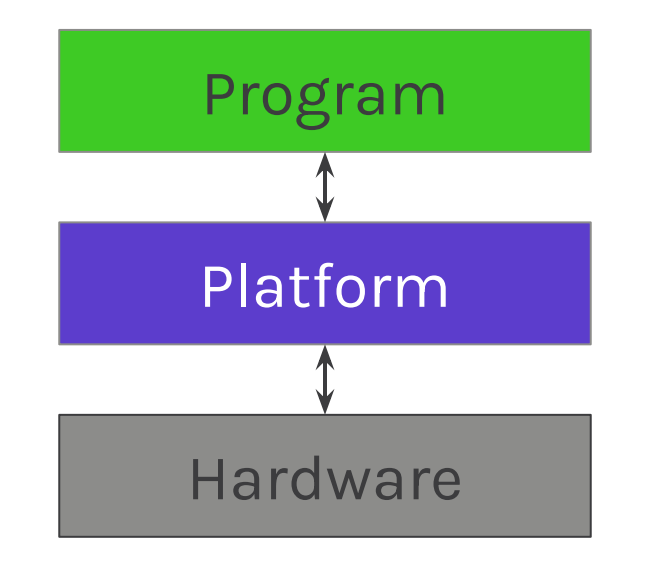

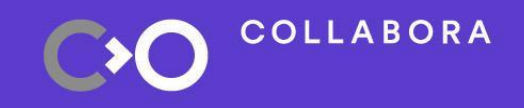

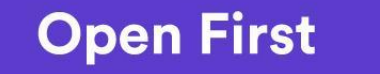

### **How is XR formed in the past?**

- OpenHMD
- OSVR

- SteamVR
- Oculus

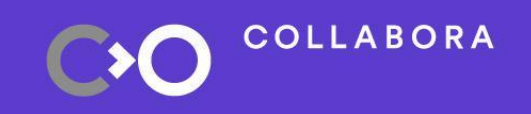

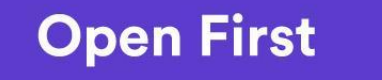

15

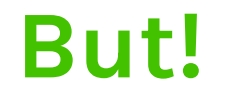

#### Wow

• OpenHMD :D · OSVR **Much Freedom** 

No source

- SteamVR
- · Oculus

**Such Sad** 

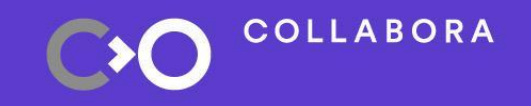

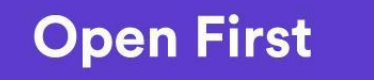

16

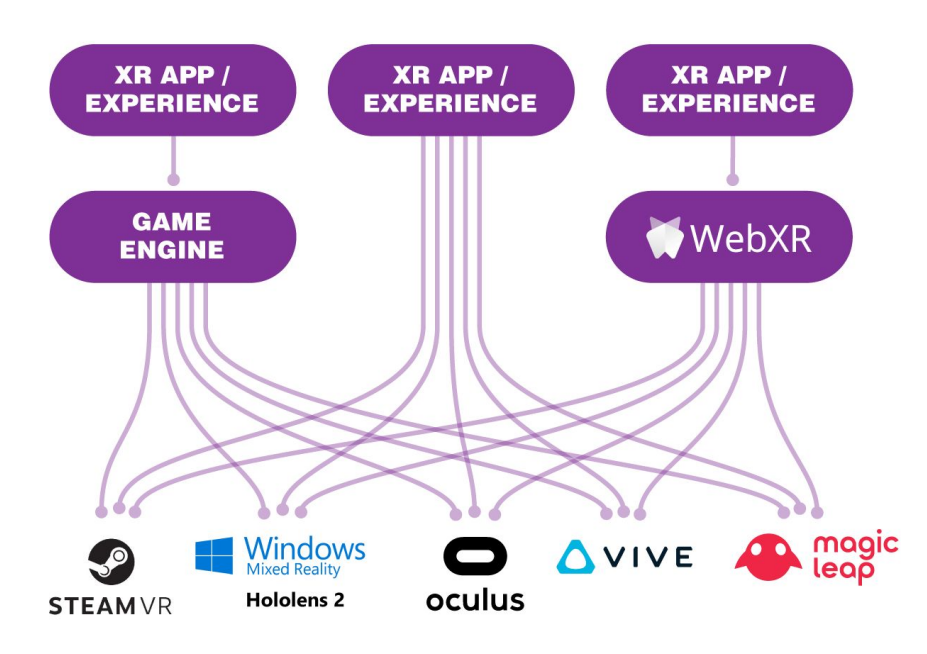

**Before OpenXR:** Applications and engines needed separate proprietary code for each device on the market.

#### **Open First** 17 **Open First**

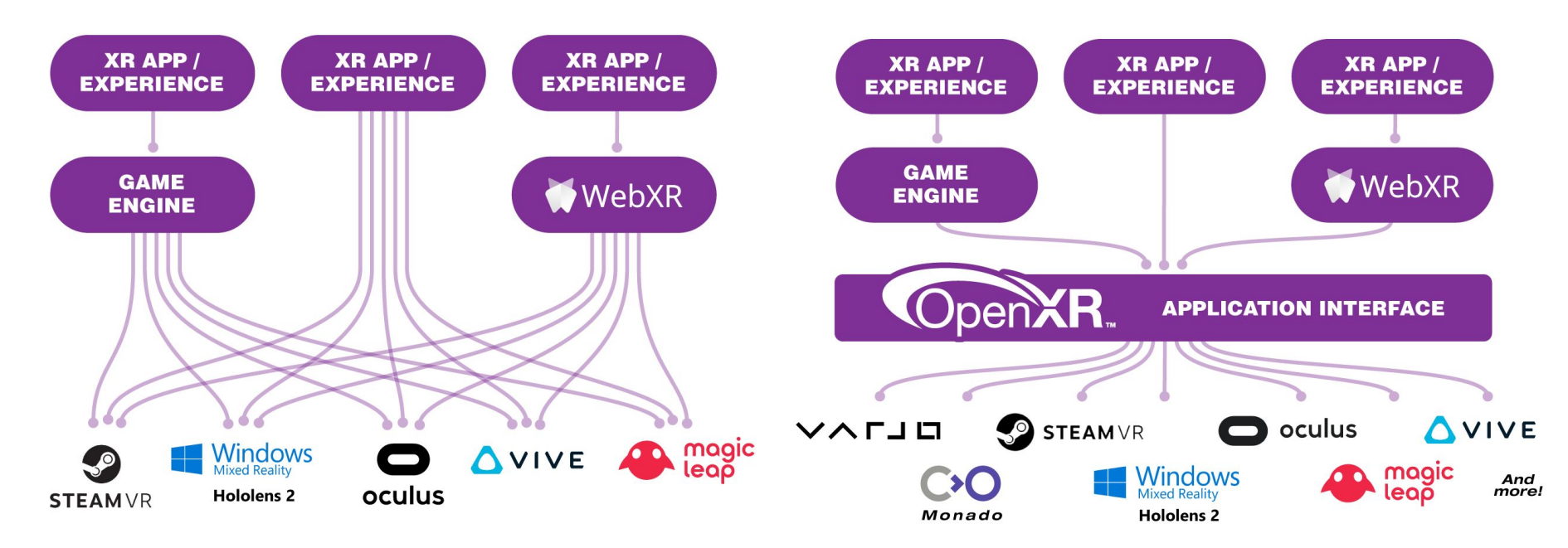

**Before OpenXR:** Applications and engines needed separate proprietary code for each device on the market.

**OpenXR** provides a single cross-platform, high-performance API between applications and all conformant devices.

**Open First** 1888 **Open First** 

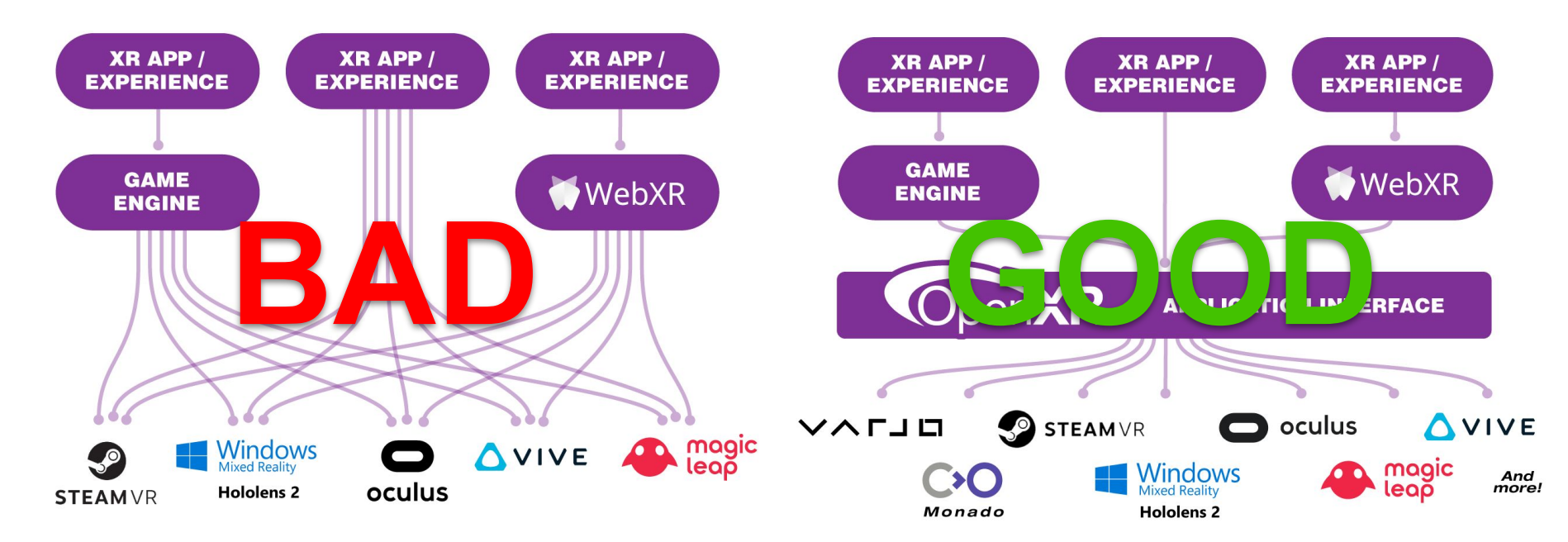

**Before OpenXR:** Applications and engines needed separate proprietary code for each device on the market.

**OpenXR** provides a single cross-platform, high-performance API between applications and all conformant devices.

### What is Khronos

- Industry group
	- OpenGL, Vulkan and ....
	- A foreign thing for most FOSS people

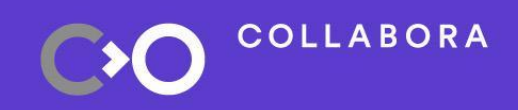

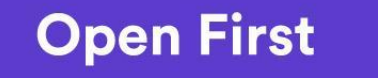

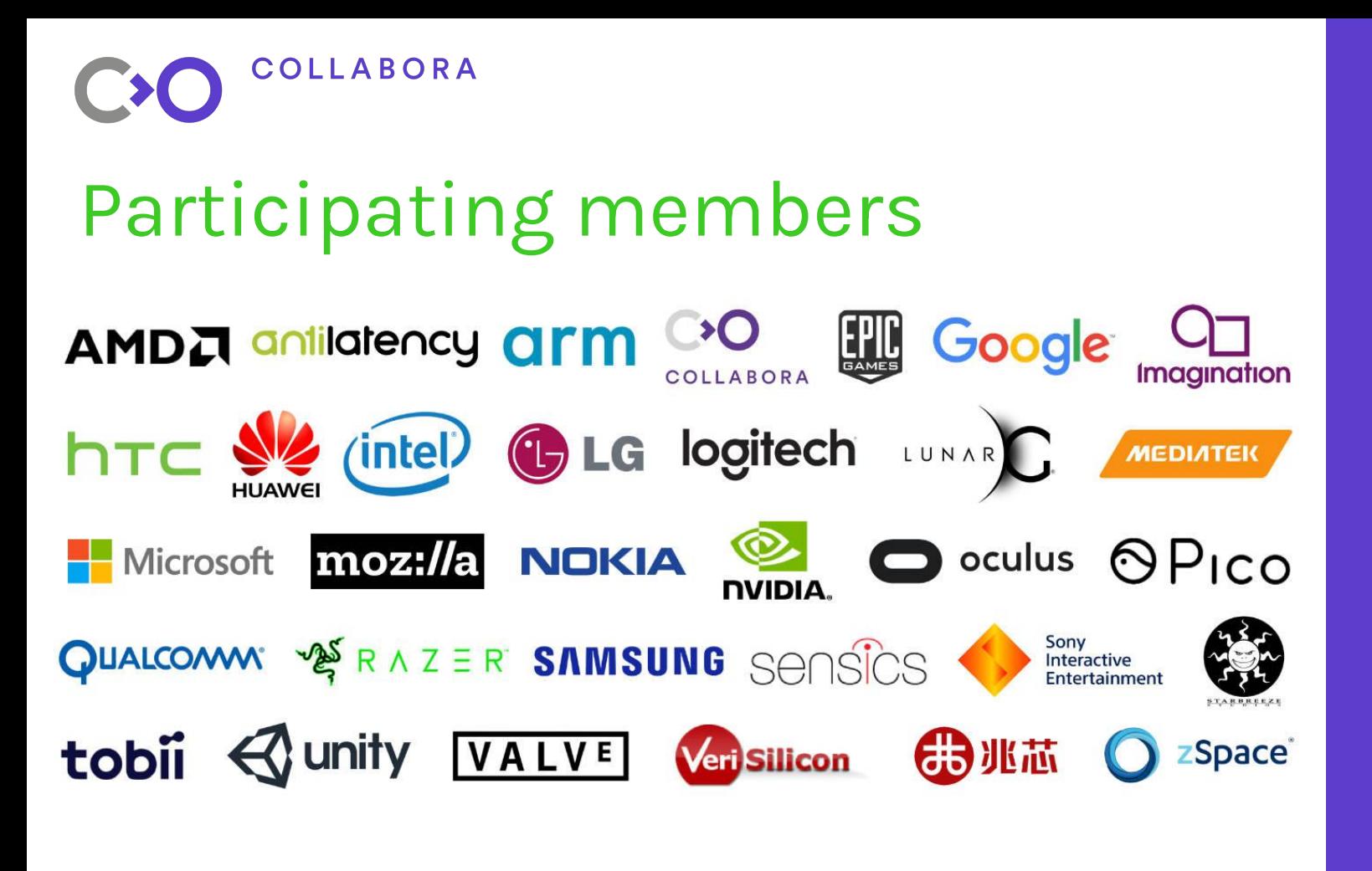

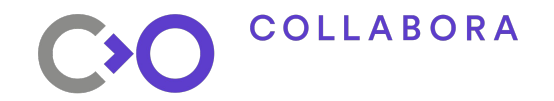

### Participating members

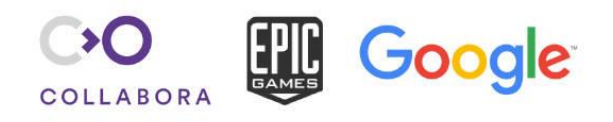

#### oculus

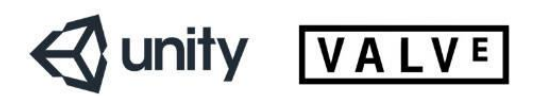

### **OpenXR**

- C API
- API feel inspired by Vulkan
- Bindings
	- Python <https://pypi.org/project/openxr/>
	- Rust -<https://github.com/Ralith/openxrs>

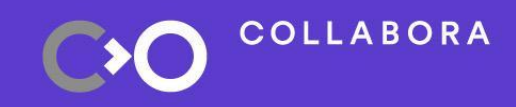

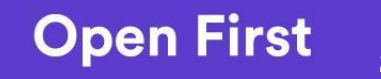

#### **Portable**

- OS/Distro
- Hardware

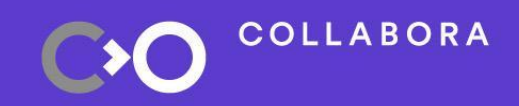

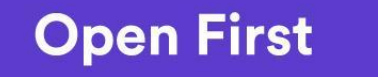

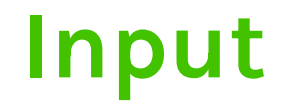

#### **•** Action based

#### ● Not button

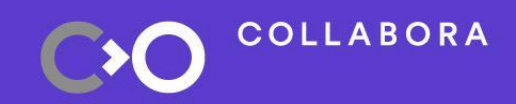

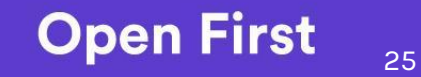

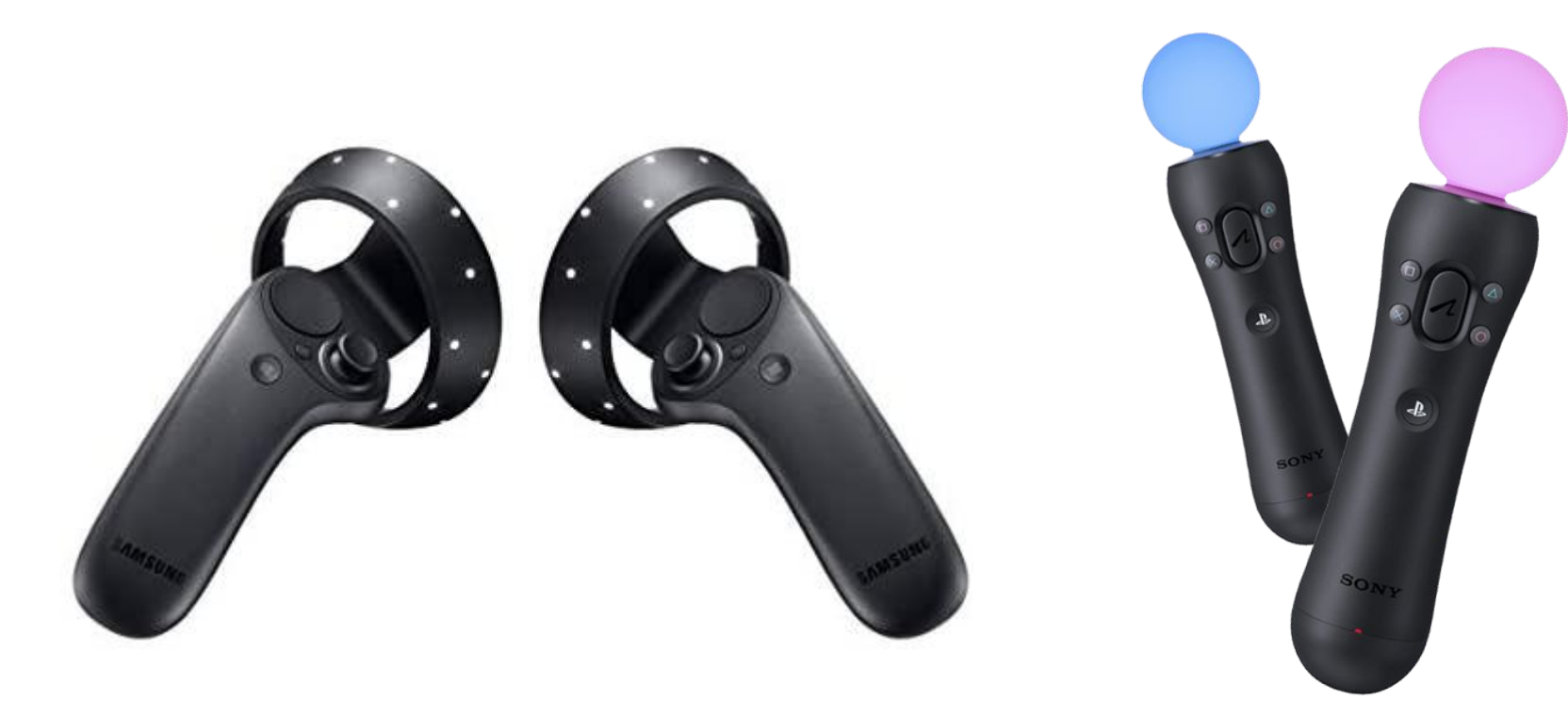

### **More information**

- Unifying Reality: Building Experiences with OpenXR
	- By Ryan Pavlik
	- <https://youtu.be/F6jZCwko1Qs>
- **MSDN** 
	- <https://docs.microsoft.com/en-us/windows/mixed-reality/develop/native/openxr>

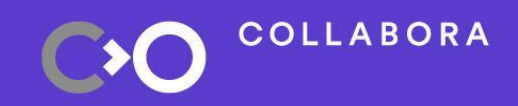

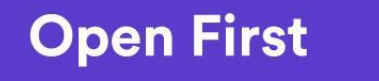

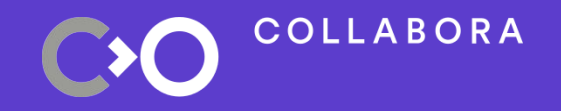

# **● What is AR & VR ● OpenXR ● > Status < ● Wrapping up**

### **Status on Linux**

- Available on Linux
- Monado
- SteamVR

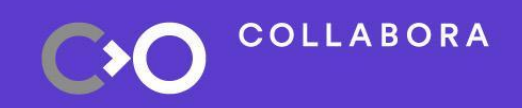

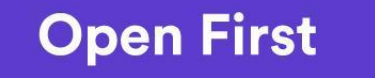

## **Engines**

#### ● FOSS

- GODOT <https://godotengine.org/>
- LÖVR -<https://lovr.org/>
- Blender
- Proprietary
	- Unreal (Linux supported in 4.27, out soon)

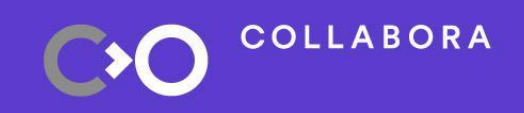

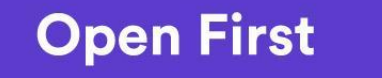

#### **Where does Monado fit in?**

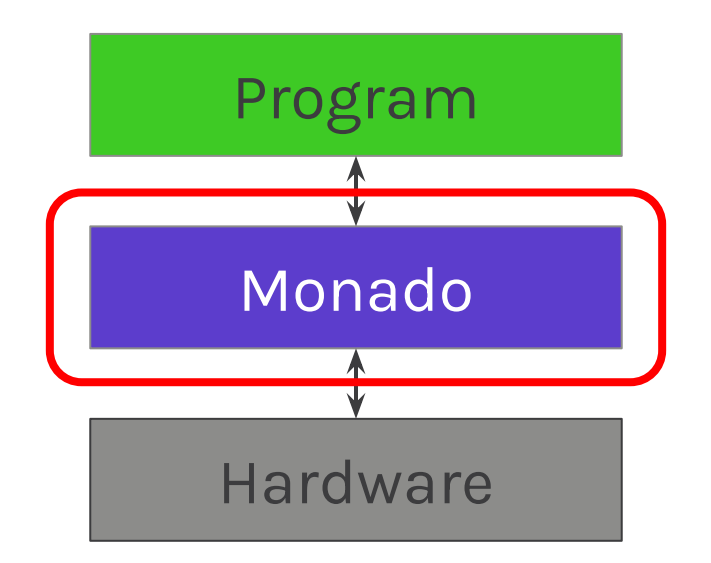

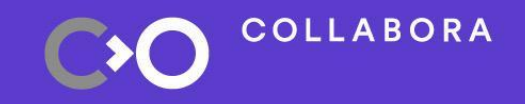

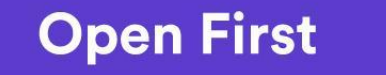

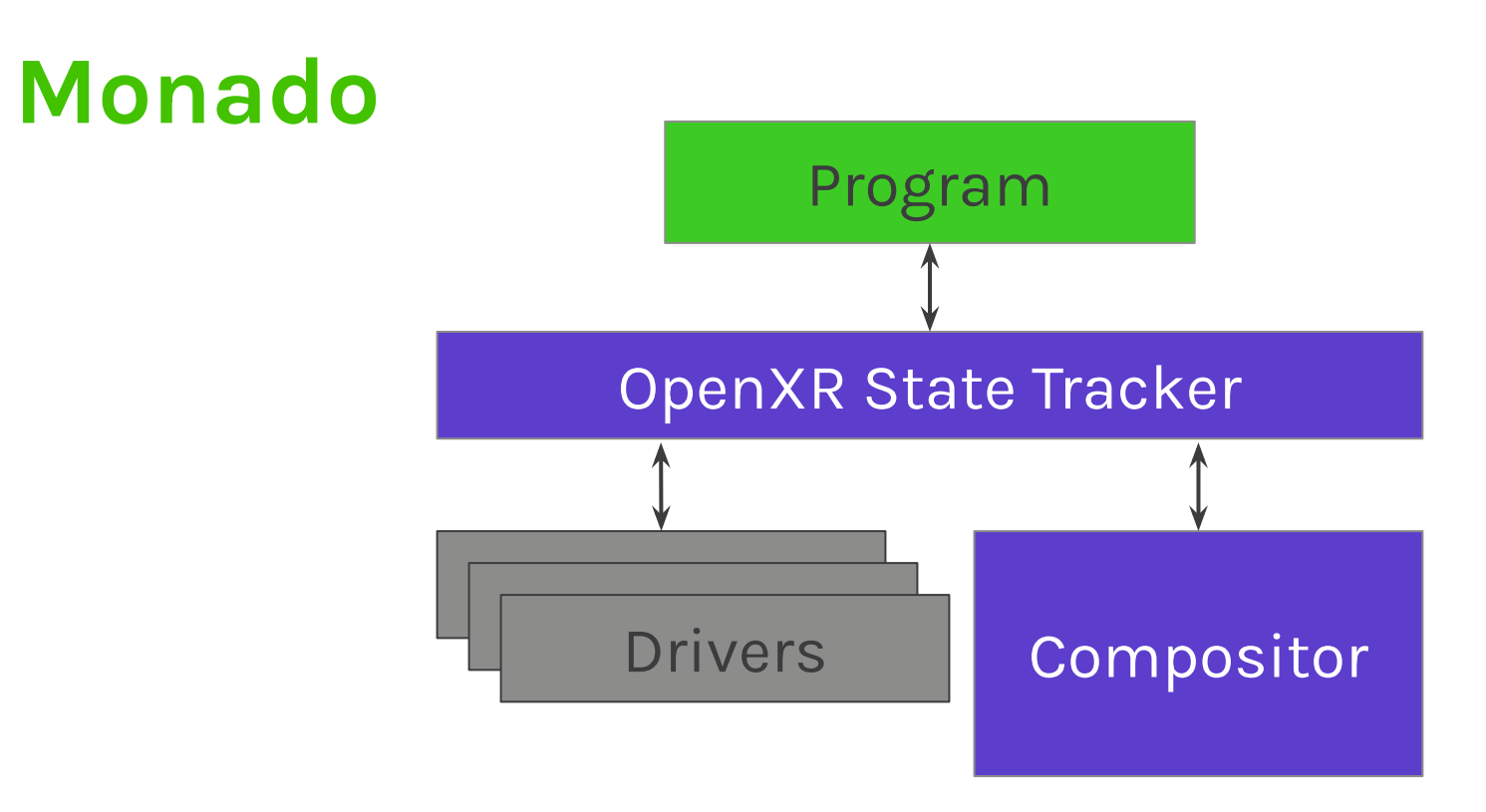

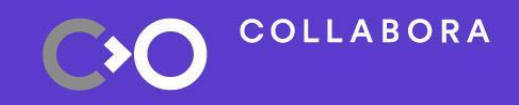

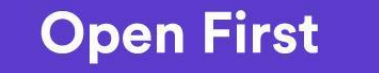

#### **Monado**

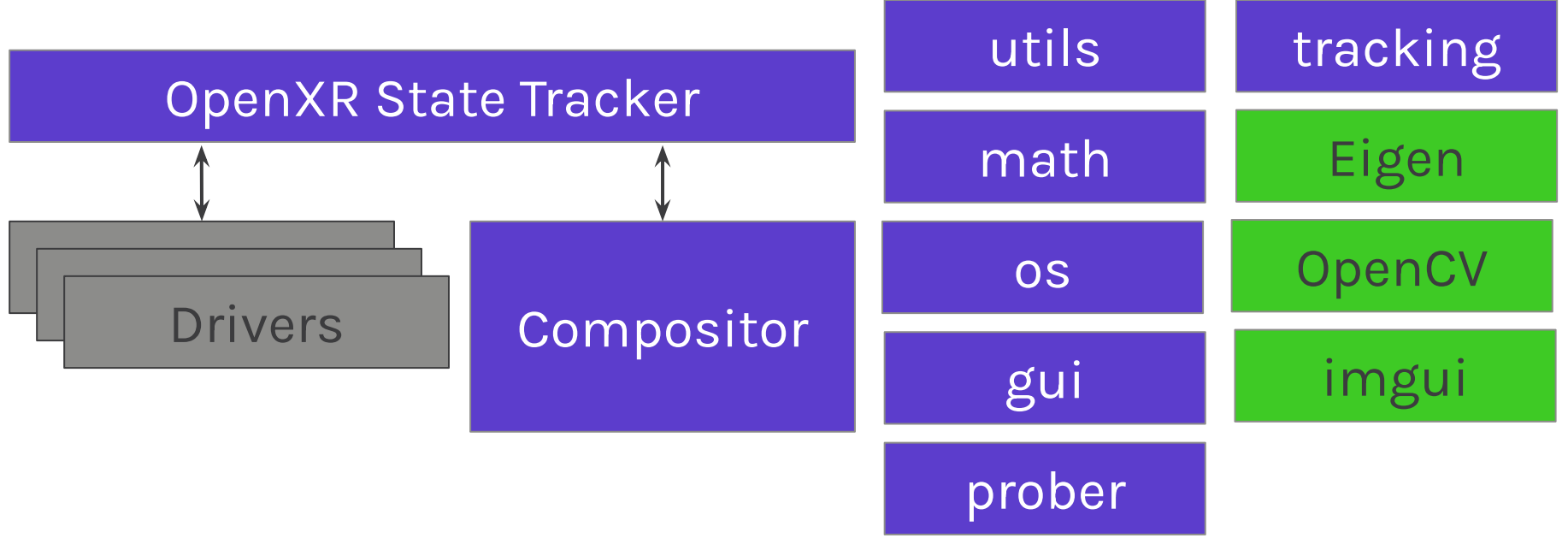

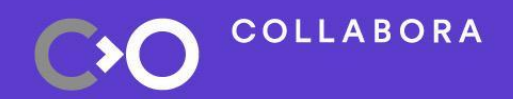

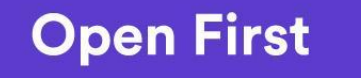

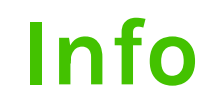

#### $\bullet$  Info https://monado.freedesktop.org/  $\bigcirc$

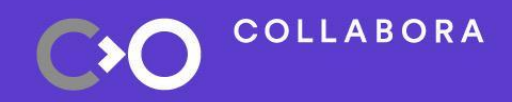

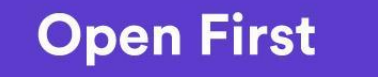

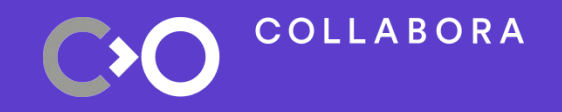

# **● What is AR & VR ● Monado**

**● Status**

**● > Wrapping Up <**

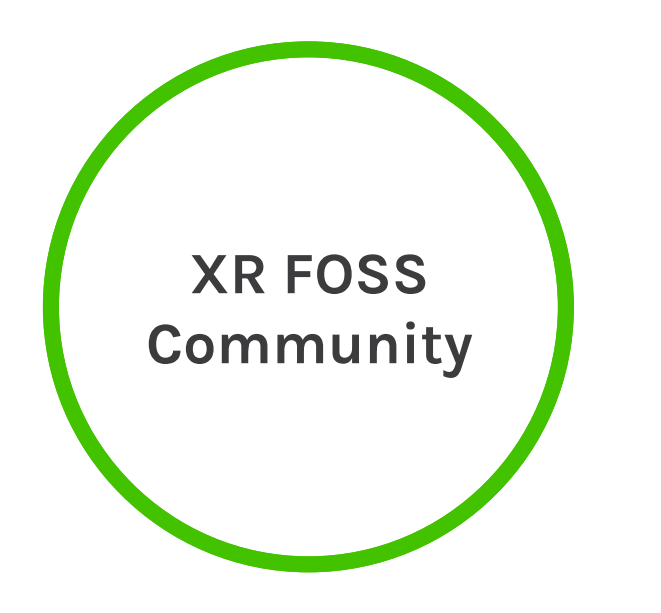

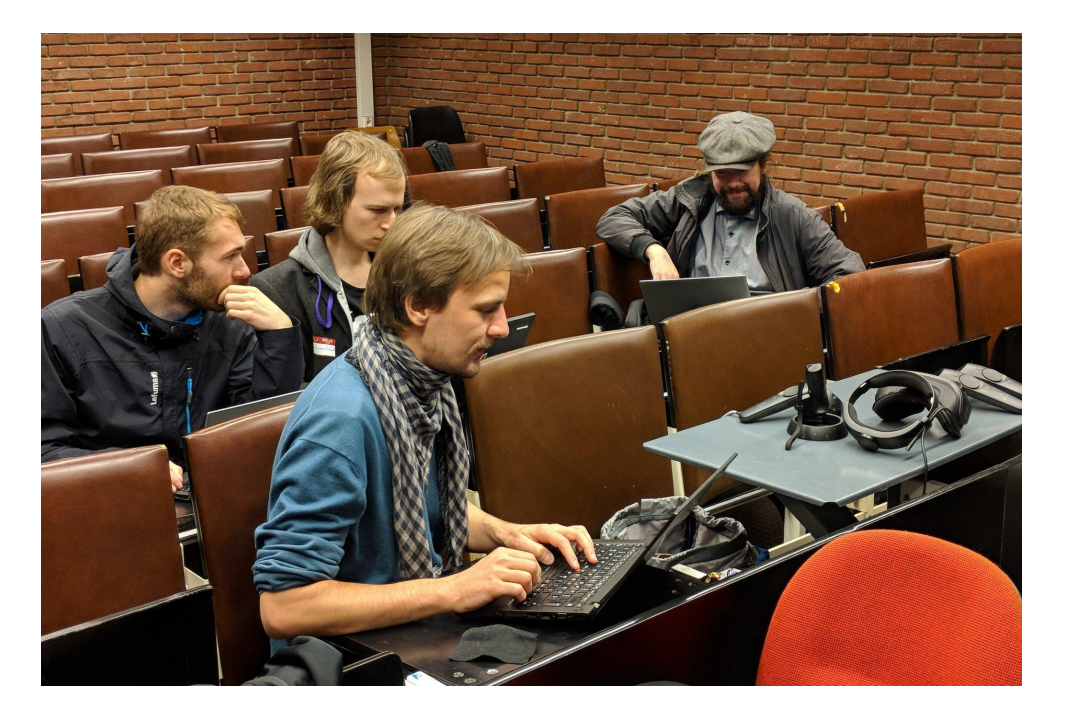

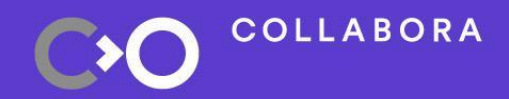

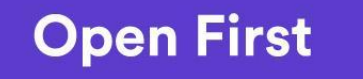

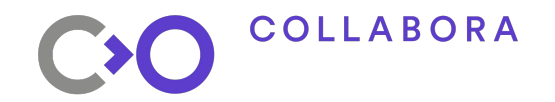

### We are hiring

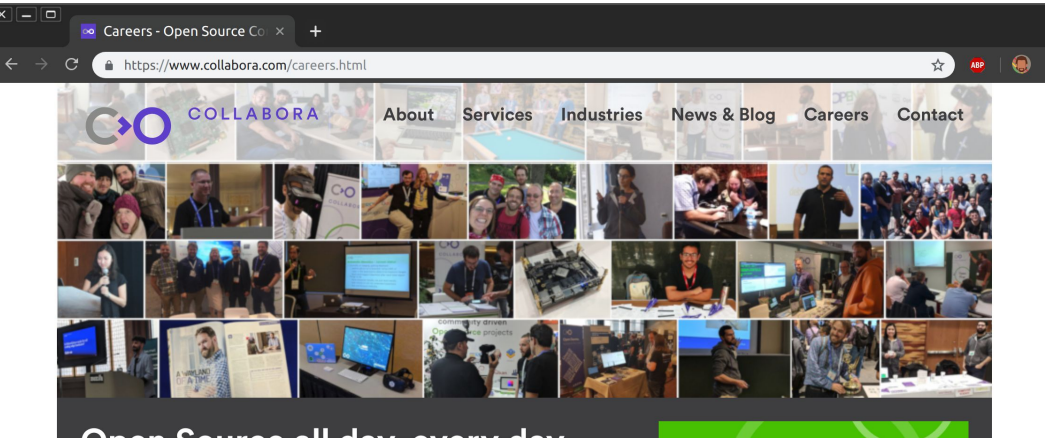

#### Open Source all day, every day

For over 13 years, we've helped clients navigate the ever-evolving world of Open Source, enabling them to develop the best solutions - whether writing a line of code or shaping a longer-term strategic software development plan.

Our team of engineers and developers are among the most motivated and active Open Source contributors and maintainers around the world. They have a passion for technology and strive to accelerate the adoption of Open Source technologies, methodologies and philosophy.

If you share this passion, and want to be part of a growing, globally distributed team, we want to hear from you!

#### **Current Opportunities**

12 reasons to join **Collabora** 

◆ 10. Globally distributed ◆ teams

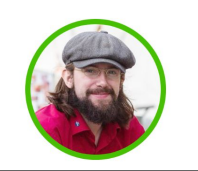

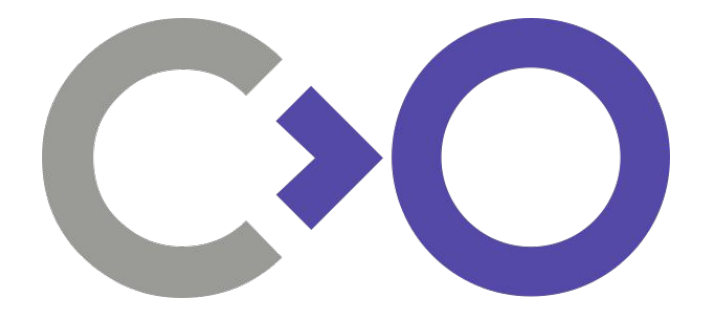

# **Questions?**

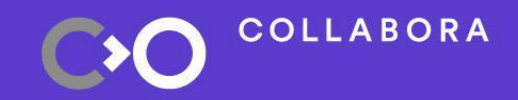

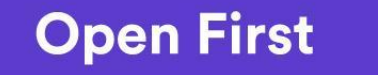

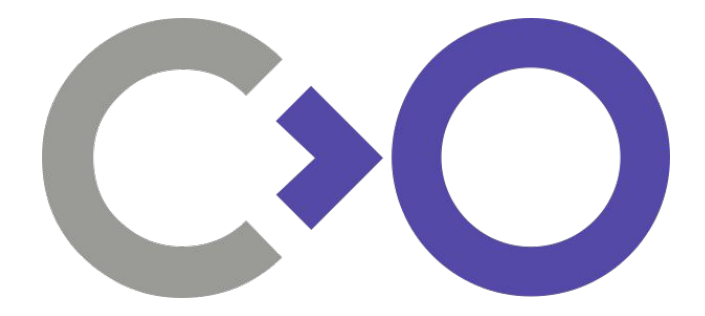

# **Thank you!**

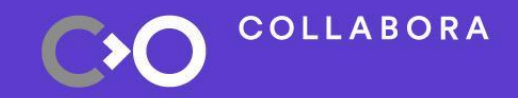

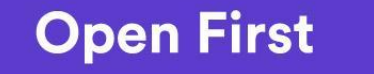